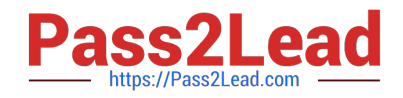

# **1Z0-1057-22Q&As**

Oracle Project Management Cloud 2022 Implementation Professional

# **Pass Oracle 1Z0-1057-22 Exam with 100% Guarantee**

Free Download Real Questions & Answers **PDF** and **VCE** file from:

**https://www.pass2lead.com/1z0-1057-22.html**

100% Passing Guarantee 100% Money Back Assurance

Following Questions and Answers are all new published by Oracle Official Exam Center

**C** Instant Download After Purchase **83 100% Money Back Guarantee** 365 Days Free Update

800,000+ Satisfied Customers  $\epsilon$  of

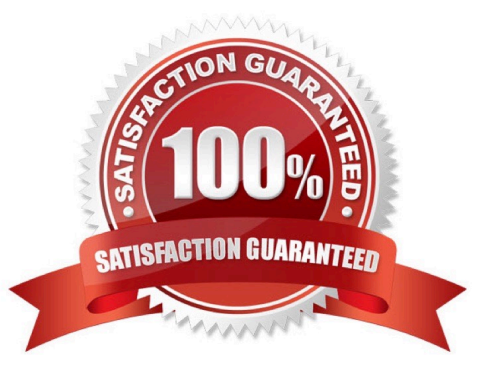

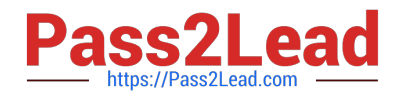

# **QUESTION 1**

Which application generates external roles to grant both function and data security? (Choose the best answer.)

- A. Authorization Policy Manager
- B. Oracle Identity Manager
- C. Business Process Manager
- D. Functional Setup Manager

Correct Answer: B

Authorization Policy Manager (APM)

APM greatly simplifies the creation, configuration, and administration of application policies APM does not support the management of users and external roles; these artifacts can only be viewed with the tool. Their provision and management

is typically accomplished using Oracle Identity Manager

Oracle Identity Manager (OIM)

In regard to enterprise users and external roles, Authorization Policy Manager provides viewing and searching functionality only. To manage users and external roles, use Oracle Identity Manager or some other identity management tool.

OIM provision users, roles, and defines what a user can do in Oracle Cloud Duty Roles are mapped to jobs and assigned access privileges (Data Security)

#### **QUESTION 2**

Your company creates a separate project for infrastructure services, so as to track these costs separately and then allocate to various projects that use the services of the infrastructure team. You want to allocate these costs by first attributing a fixed percentage of the source amount to each project and then spread it across tasks based on the actual labor hours charged to each task. Which allocation basis method would you use to meet this requirement? (Choose the best answer.)

- A. spread evenly
- B. target percentage and prorate
- C. target percentage and spread evenly
- D. prorate

Ref: https://docs.oracle.com/en/cloud/saas/project-portfolio-management/19a/oapjc/allocate- projectcosts.html#OAPJC94831 Spread Evenly The allocation rule divides the source pool amount equally among all the chargeable target tasks included in the rule. This is the most simple and direct basis method. Target Percentage and Spread Evenly Specify the percentage of the source pool that is required to allocate to each target line. The total

Correct Answer: B

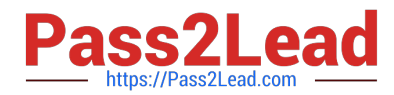

specified target percentage must always equal 100 percent. The allocation rule calculates the amount to allocate to the target line, and then spreads the results evenly among the chargeable tasks. Prorate The allocation generation uses the attributes defined in the allocation rule to derive the rate at which the source pool amount is apportioned among the target projects and tasks. For this basis method, the allocation rule uses the basis attributes to apportion the source amount among all the tasks defined by the rule. The Prorate basis method provides precise control over how the rule distributes the source pool. Target Percentage and Prorate The allocation rule first uses the target percentage to calculate the amount to allocate to the line, and then apportions the results among all the tasks. The Target Percentage and Prorate basis method provides precise control over how the rule distributes the source pool.

# **QUESTION 3**

You are implementing Project Portfolio Management (PPM) for a professional services firm. The firm rents multiple buildings for its operations. At the end of each month, they review the rent expense for the month and want to allocate the rental cost to all the projects and tasks that are executed by associates in each of the buildings. The source amounts must be proportionally allocated to the tasks based on the raw costs of the tasks from the previous month. Considering that all these costs are in General Ledger, what three allocation setups should you complete in PPM? (Choose three.)

A. Allocate rental costs once each accounting period by using the "full" allocation method.

B. Allocate to all eligible tasks and prorate the allocation by the total actual raw cost accrued for each task during the previous accounting period.

C. Define allocation basis by using Actual Amounts with a project-to-date amount class.

D. Define allocation basis by using Actual Amounts with a period-to-date amount class.

E. Allocate rental costs once each accounting period by using the "spread evenly" allocation method.

Correct Answer: ABD

## **QUESTION 4**

You have defined two expenditure types, but they are not available for selection when you enter an expenditure batch. Identify the reason for this problem. (Choose the best answer.)

A. The two expenditure types are not assigned to the reference data set that is assigned to the project unit in which the transaction is performed.

B. The two expenditure types are not assigned to the reference data set that is assigned to the project-owning organization in which the transaction is performed.

C. The two expenditure types are not assigned to the reference data set that is assigned to the project expenditure organization in which the transaction is performed.

D. The two expenditure types are not assigned to the reference data set that is assigned to the business unit in which the transaction is performed.

Correct Answer: A

Ref: Implementing-Project-Financial-Management-and-Grants-Management.pdf (19A Part # F11256-01)

Chapter 3 - Define Project Organizations

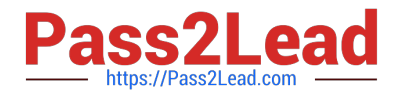

Topic - Set Assignments and Project Data ?How They Work Together (Page 29) Business Unit as Set Determinant

Business units enable you to control and report on financial transactions, usually for specific geographical entities within the enterprise. For project management purposes, assign the Project Accounting business function to the business unit.

Business unit is a set determinant for the project-related reference data objects described in the following table.

Ref Data Object Entities

Project Accounting Project Types

Definition

Project Rates Project rate

schedules

Project Unit as Set Determinant

Use project units to enforce consistent project management practices across your enterprise. Project unit is a set determinant for the reference data objects described in the following table.

Ref Data Object Entities

Project Definition Class codes, financial plan types, project plan types and project roles

Project Transaction Expenditure types and work types

Types

You can only select class codes, plan types, roles, expenditure types and work types that are assigned to the same set as the project unit. To enable expenditure types and work types for use on projects owned by a project unit, assign the set

associated with the Project Transaction Types reference data object to those entities

#### **QUESTION 5**

You want to export your project plan to Oracle Project Financial Management Cloud after initial scheduling is complete in Microsoft Projects. Identify three conditions that must be met for exporting milestone tasks. (Choose three.)

A. only one labor resource assignment with 100 effort

B. lowest-level tasks set up with non-zero duration

- C. lowest-level tasks set up with zero duration
- D. only one labor resource assignment with 0 effort
- E. percent work complete values of 0 or 100 percent

Correct Answer: CDE

Ref: https://docs.oracle.com/en/cloud/saas/project-portfolio-management/19a/oapex/define- project-managementconfiguration.html#OAPEX1357147

[Latest 1Z0-1057-22 Dumps](https://www.pass2lead.com/1z0-1057-22.html) | [1Z0-1057-22 Study Guide](https://www.pass2lead.com/1z0-1057-22.html) | [1Z0-1057-22 Exam Questions](https://www.pass2lead.com/1z0-1057-22.html) 4 / 5

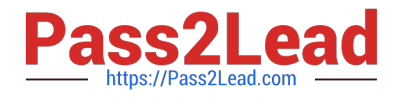

Topic - Microsoft Project Prevalidation: Explained

The following table describes Prevalidation rules for tasks and resource assignments.

Level Rule

Lowest-level One labor and multiple expense resources are allowed for a lowest-level task.

tasks Remove other resources.

Summary Only one labor resource with zero allocation is allowed for a summary task. Remove tasks all other resources.

Milestone No subtasks are allowed under milestone tasks. Milestones must be lowest-level tasks tasks.

Milestone Milestone tasks must have zero duration.

tasks

Milestone Only one labor resource, with zero effort, is allowed for a milestone task. Remove all tasks other resources.

When exporting milestone tasks, ensure that the tasks:

Are lowest-levels task with zero duration, that is, the same start and finish dates.

Have only one labor resource assignment with zero effort.

Have percent work complete values of 0 or 100 percent. Any other values are set to zero before export.

[Latest 1Z0-1057-22 Dumps](https://www.pass2lead.com/1z0-1057-22.html) [1Z0-1057-22 Study Guide](https://www.pass2lead.com/1z0-1057-22.html) [1Z0-1057-22 Exam](https://www.pass2lead.com/1z0-1057-22.html)

**[Questions](https://www.pass2lead.com/1z0-1057-22.html)**